## Puntos de Cambio y Outliers en Series de Tiempo

Gabriel Rodriguez-Yam Universidad Autónoma Chapingo R.A. Davis Columbia University T. Lee University of California, Davis

Feb 2015

## Bosquejo

- 0. Introducción
- 1. Modelo AR segmentado
- 2. Proceso Estacionario Local
- 3. Literatura de puntos de cambio
- 4. MDL
- 5. Algoritmos genéticos
- 6. Ejemplos
- 7. Outliers

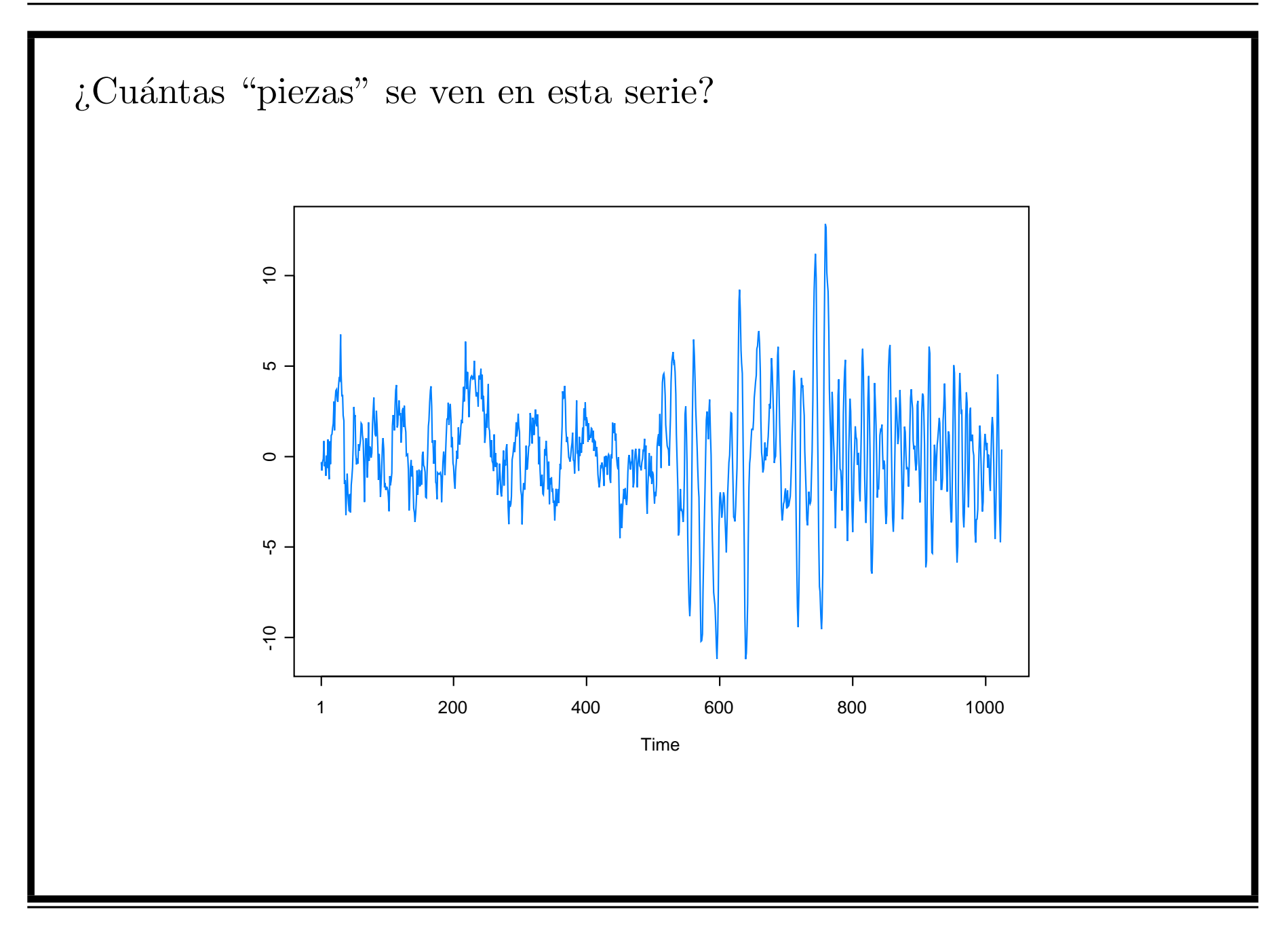

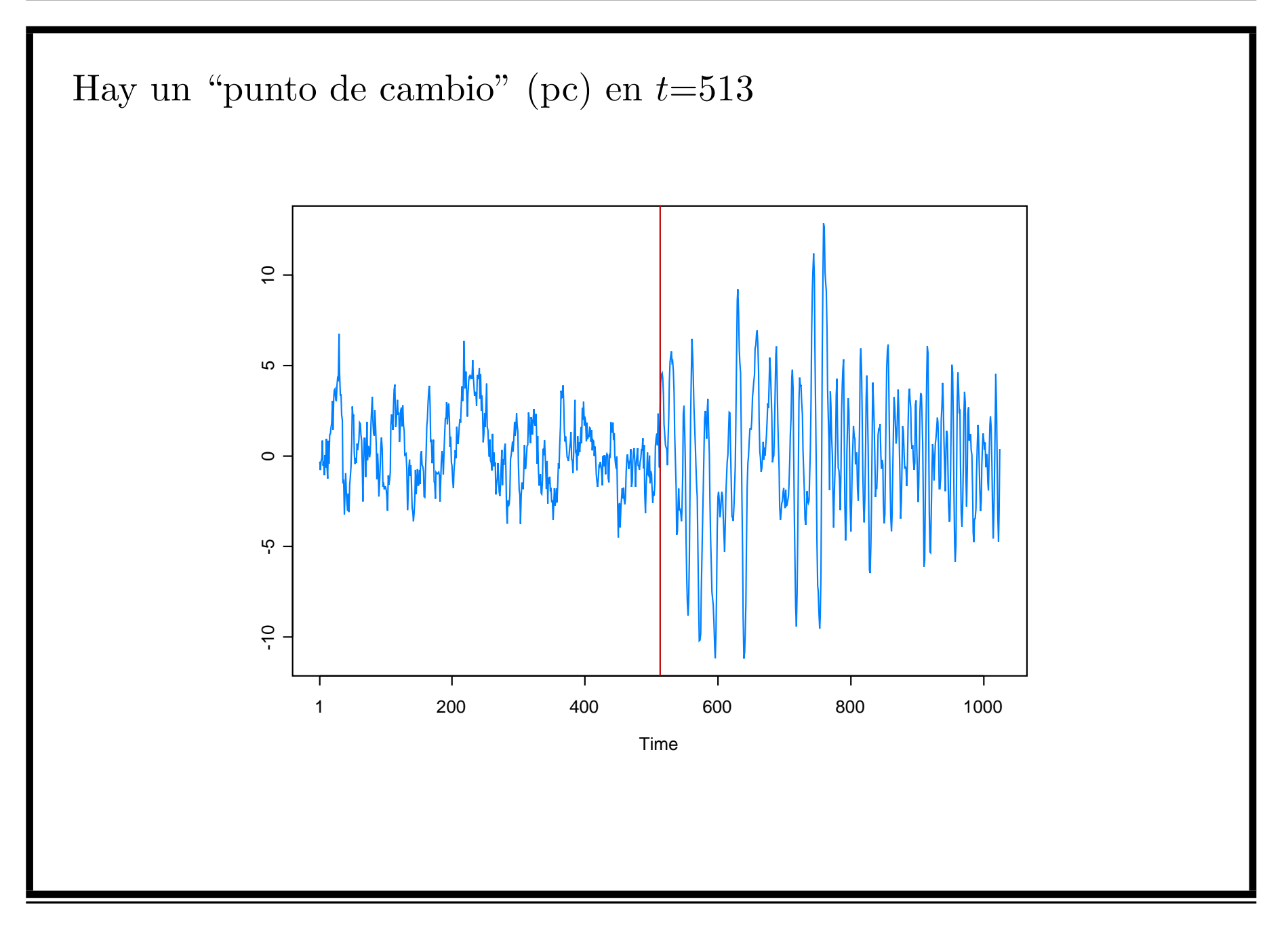

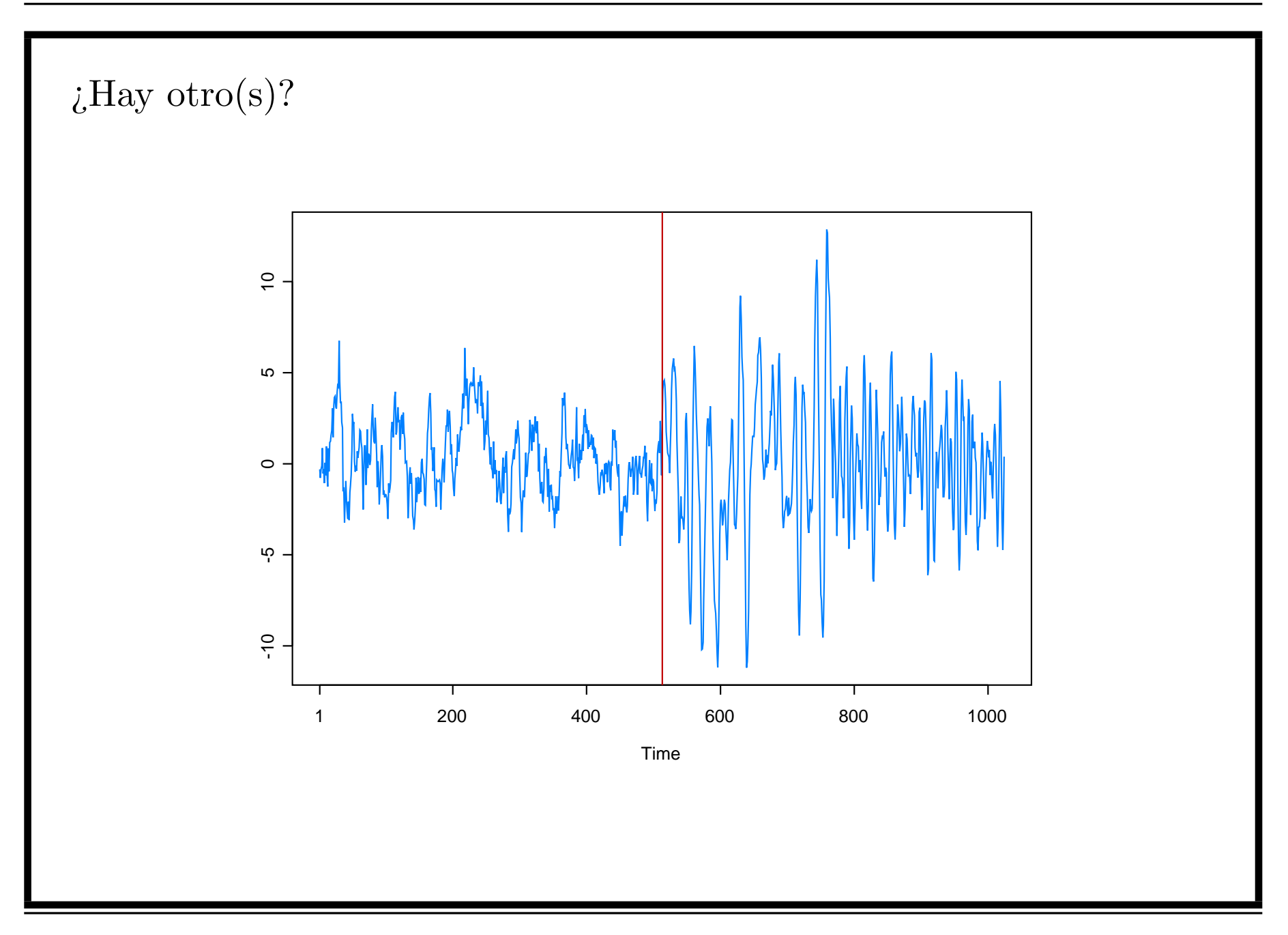

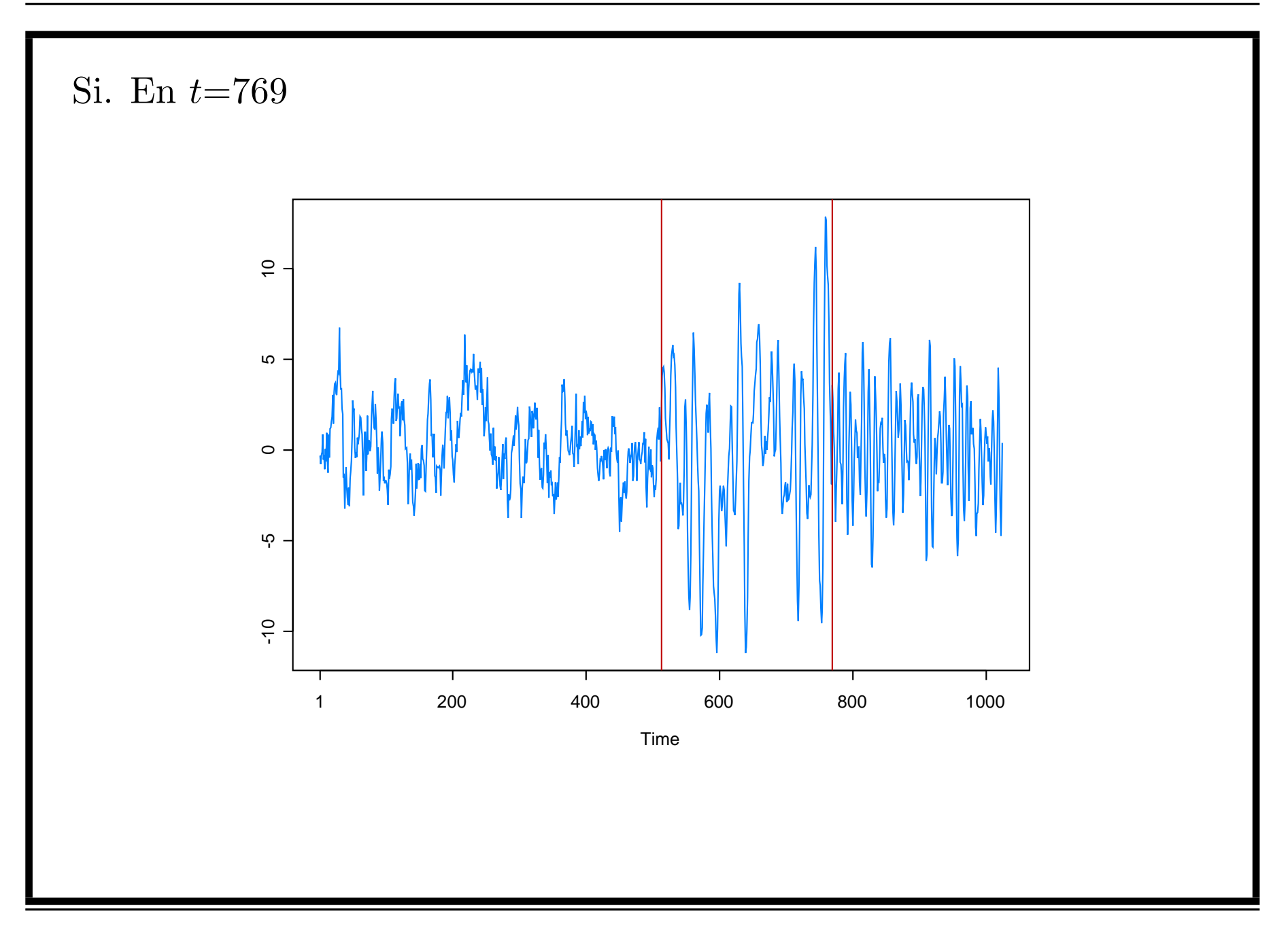

# Esta serie es una realización del *proceso*  $Y_t =$  $\overline{a}$  $\left\lceil \right\rceil$  $\begin{matrix} \phantom{-} \end{matrix}$  $0.9Y_{t-1} + \varepsilon_t,$  si  $1 \le t \le 512,$  $1.69Y_{t-1} - 0.81Y_{t-2} + \varepsilon_t$ , si  $513 \le t \le 768$ ,  $1.32Y_{t-1} - 0.81Y_{t-2} + \varepsilon_t$ , si  $769 \le t \le 1024$ ,  $\varepsilon_t \sim \text{iid } N(0, 1).$

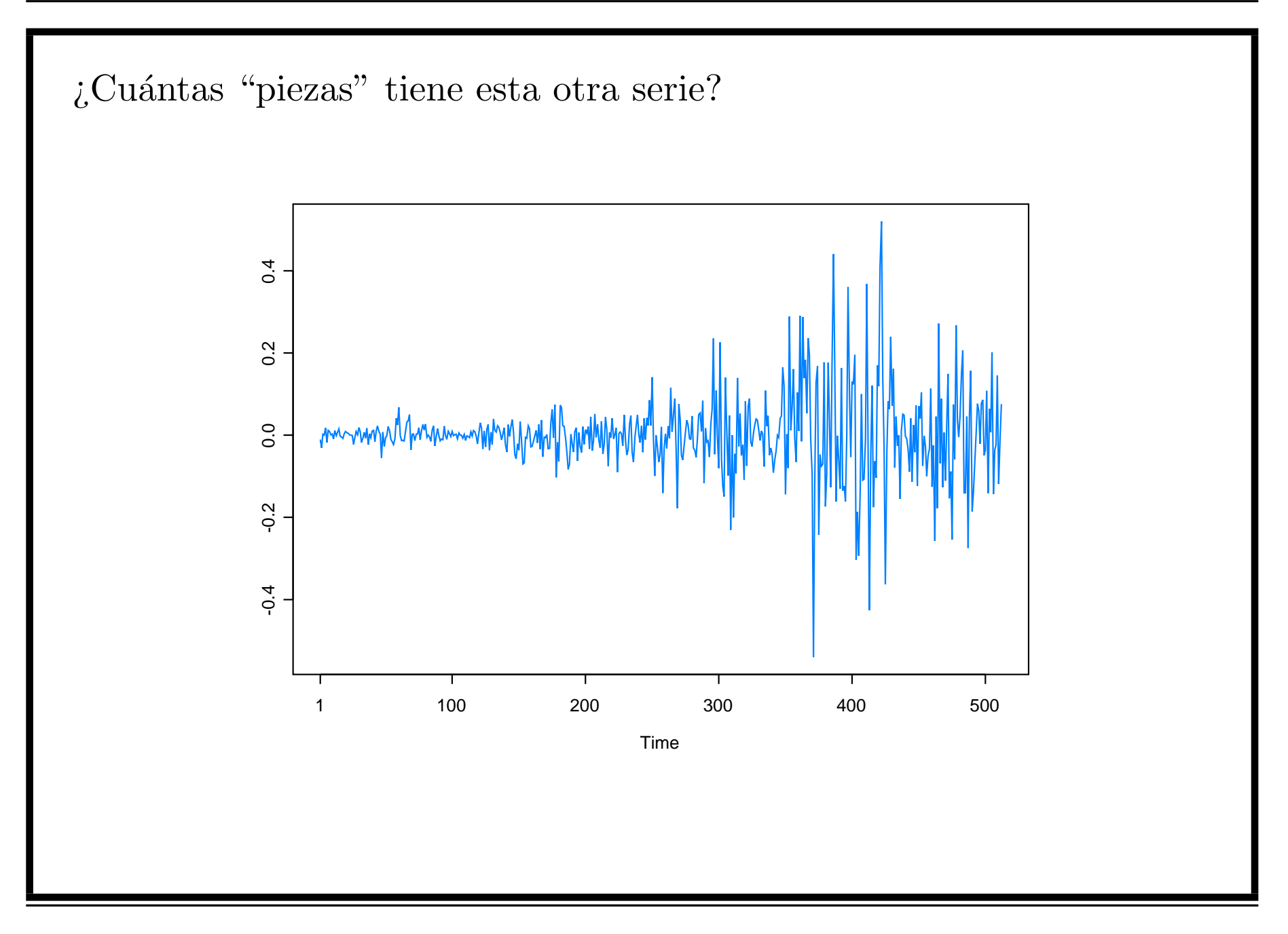

#### Sólo una!

 $y_1, \ldots, y_{500}$ , es una realización del modelo:

$$
Y_t|\alpha_t \stackrel{iid}{\sim} N(0, e^{\alpha_t}), \quad t = 1, ..., 500
$$
  

$$
\alpha_t = -0.0645 + 0.9889\alpha_{t-1} + 0.3057\varepsilon_t
$$
  

$$
\{\varepsilon_t\} \stackrel{iid}{\sim} N(0, 1)
$$

## Modelo AR segmentado

Se desea modelar un proceso no-estacionario  $\{Y_t\}$  usando segmentos AR. Es decir,

 $\Rightarrow Y_t = X_{t,j}, \quad \tau_{j-1} \leq t < \tau_j, \quad j = 1, \ldots, m+1$  $\Rightarrow$  {X<sub>t,j</sub>} es el proceso AR(p<sub>j</sub>):  $X_{t,j} = \gamma_j + \phi_{j1} X_{t-1,j} + \ldots + \phi_{j,p_j} X_{t-p_j,j} + \sigma_j \varepsilon_t,$  $\mathscr{D}_{j} := (\gamma_{j}, \phi_{j1}, \ldots, \phi_{j,p_j}, \sigma_j^2)$ : parámetros del j-ésimo proceso AR.  $\mathcal{F}\{\varepsilon_t\}$ : Errores iid con media 0 y varianza 1. El número  $m$  de puntos de cambio (pc), los puntos de cambio  $\tau_1, \ldots, \tau_m$ , y los órdenes  $p_1, \ldots, p_{m+1}$  no se conocen.

## Proceso Estacionario Local

☞ Proceso estacionario local (Dahlhaus 1997): En el tiempo t y frecuencia  $\omega$  tiene espectro

- $\mathbf{\Theta} \; |A(t/n,\omega)|^2,$
- $\Theta$  A(u, w),  $u \in [0,1], \omega \in [-1/2,1/2]$  es continua en u.
- ☞ Proceso estacionario en segmentos (Adak 1998)

$$
\tilde{Y}_{t,n} = \sum_{j=1}^{m+1} X_{t,j} I_{[\tau_{j-1}/n, \tau_j/n)}(t/n),
$$

donde  $\{X_{t,j}\}, j=1,\ldots,m+1$  son procesos estacionarios.

☞ Bajo ciertas condiciones, Ombao, Raz, Von Sachs, y Malow (2001) discuten que un LSP se puede aproximar por procesos estacionarios en piezas.

## Literatura de puntos de cambio

- ☞ El caso de un solo pc para observaciones independientes ha sido muy estudiado en la Literatura.
- ☞ pc m´ultiples, un problema m´as dif´ıcil, ha sido tambi´en analizado (Shaban (1980); Zacks (1983); Krishnaiah and Miao (1988); Bhattacharya (1994); and Csörgő and Horváth (1997).)
- ☞ En series de tiempo, un s´olo pc ha sido tambi´en muy estudiado. En Picard (1985); Davis, Huang and Yao (1995) and Kitagawa, Takanami and Matsumoko (2001), los segmentos son procesos AR.
- ☞ El caso de pc m´ultiples en series de tiempo ha sido tambi´en estudiado. En Kitagawa and Akaike (1978), Fearnhead (2005), Davis, Lee and Rodriguez-Yam (2006), la serie observada es descompuesta en procesos AR.

#### PC y Outlrs/3. Literatura de puntos de cambio

- ☞ Procesos estacionarios en segmentos m´as general (AR es un caso particular) es considerado en Ombao, Raz, Von Sachs and Malow (2001).
- ☞ McCulloch and Tsay (1993); Djuri´c (1994), Lavielle (1998) and Punskaya et al. (2002) siguen un enfoque Bayesiano.
- ☞ Cs¨org˝o and Horv´ath (1997) dedican un cap´ıtulo para pc en series de tiempo.

Notación: Dada la serie observada  $\mathbf{y} := (y_1, \ldots, y_n)$ , sea

 $F:$  familia de modelos AR segmentados (lámina 37) que se pueden definir para modelar el proceso  $\{Y_t\}.$ 

Algunas restricciones (para  $\mathcal{F}$ ):

 $P_0$ : máximo orden AR permitido.

 $m_p$ : Mínimo número de observaciones en un segmento con orden p. Objetivo: Obtener el "mejor modelo"  $\mathcal{M} \in \mathcal{F}$ .

En otras palabras, obtener la mejor combinación de valores

 $\mathcal{F}$  m + 1: número de segmentos.

 $\mathcal{F}_{1}, \ldots, \tau_{m}$ : localización de los pc

 $\mathcal{F}$   $p_1, \ldots, p_{m+1}$ : órdenes AR.

 $i$ . Cómo encontrar este modelo en  $\mathcal{F}$ ?

- ☞ CL (objeto O): Longitud codificada de un objeto O (cantidad de "memoria" que se requiere para "almacenarlo").
- ☞ De hecho, prefeririamos la memoria m´ınima de almacenamiento. Este es el principio de Rissanen (1989). Se le denota MDL
- ☞ CL de y (relativo a M ∈ F) puede obtenerse como

$$
CL_{\mathcal{M}}(\mathbf{y}) = CL_{\mathcal{M}}(\hat{\mathcal{M}}) + CL_{\mathcal{M}}(\hat{\mathbf{e}}|\hat{\mathcal{M}}),
$$

 $\hat{\mathbf{e}}$  :  $\mathbf{y} - \hat{\mathbf{y}}$ 

 $\hat{y}$ : vector de valores ajustados.

Para encontrar CL de  $\hat{\mathcal{M}}$ 

$$
CL_{\mathcal{M}}(\hat{\mathcal{M}}) = CL_{\mathcal{M}}(m) + CL_{\mathcal{M}}(\tau_1, ..., \tau_m) + CL_{\mathcal{M}}(p_1, ..., p_{m+1})
$$

$$
+ CL_{\mathcal{M}}(\hat{\psi}_1) + ... + CL_{\mathcal{M}}(\hat{\psi}_{m+1})
$$

$$
= CL_{\mathcal{M}}(m) + CL_{\mathcal{M}}(n_1, ..., n_{m+1}) + CL_{\mathcal{M}}(p_1, ..., p_{m+1})
$$

$$
+ CL_{\mathcal{M}}(\hat{\psi}_1) + ... + CL_{\mathcal{M}}(\hat{\psi}_{m+1})
$$

 $n_j := \tau_j - \tau_{j-1}$ 

De acuerdo a Risannen (1989):

- $\mathbb{F}$  CL de un entero  $k$ : log(k)
- $\mathbb{R}^n$  CL de un entero k acotado por M: log(M)

 $\textcircled{f}$  CL parámetro estimado con n observaciones:  $\frac{1}{2} \log(n)$ 

Se obtiene que

$$
CL_{\mathcal{M}}(\hat{\mathcal{M}}) = \log(m) + \sum_{j=0}^{m+1} \log(p_j) + (m+1)\log(n)
$$

$$
+ \quad \frac{1}{2} \sum_{j=1}^{m+1} (p_j + 2) \log n_j
$$

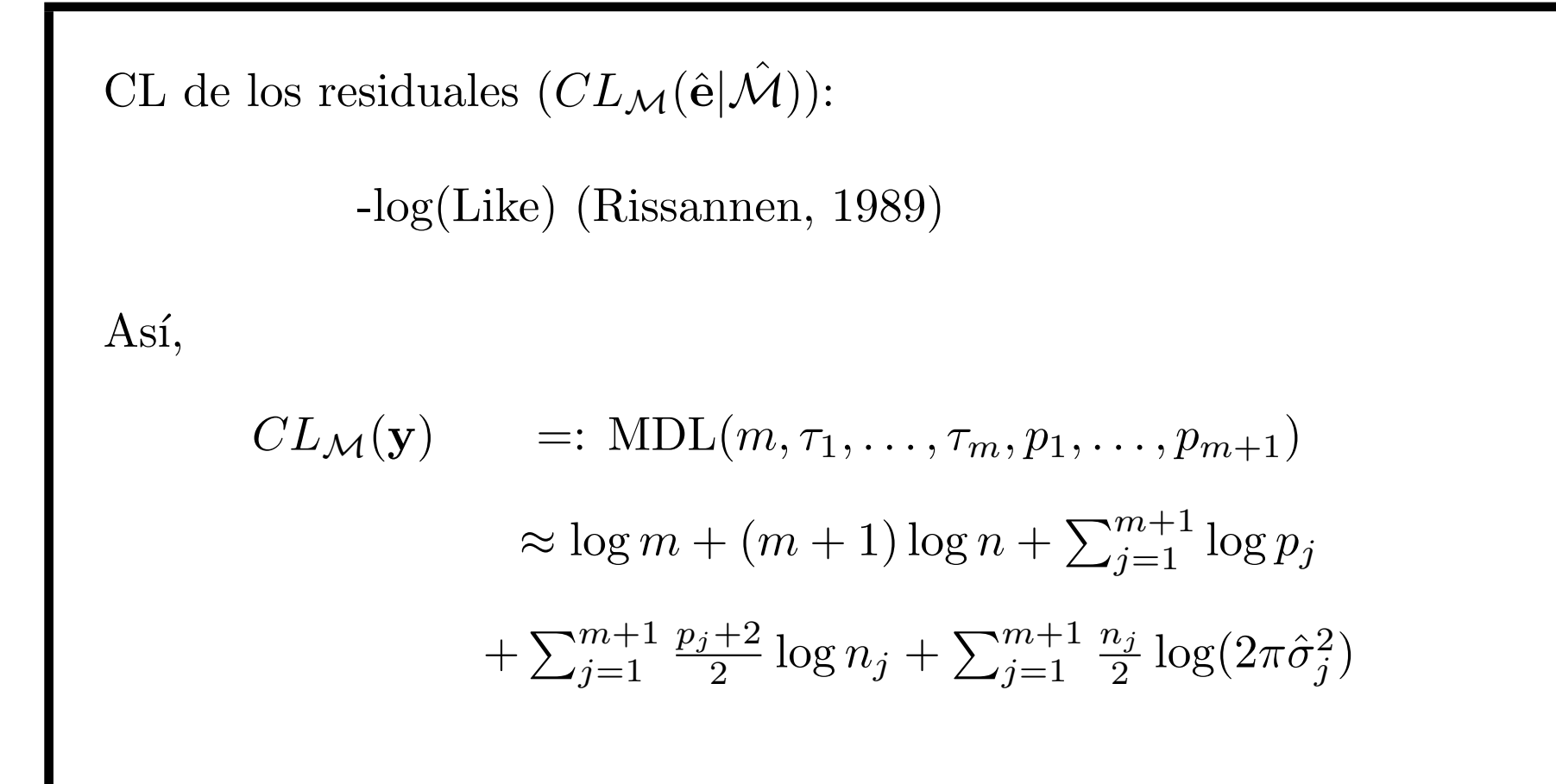

Donde  $\hat{\sigma}_i^2$  $j^2$  es el estimador de Y-W de  $\sigma_j^2$  $j^2$  del j-ésimo segmento AR se puede aproximar por  $n_j \log(2\pi \hat{\sigma}_j^2)$  $\binom{2}{j}$ 

Así, se requiere encontrar  $\tilde{\mathcal{M}}$ , tal que

$$
\tilde{\mathcal{M}} := \arg \min_{\mathcal{M} \in \mathcal{F}} \text{MDL}(m, \tau_1, \dots, \tau_m, p_1, \dots, p_{m+1}),
$$

Para minimizar esta función, se emplearán algoritmos genéticos  $(GA).$ 

- ☞ Estos algoritmos, propuestos por Holland (1975), son m´etodos de búsqueda aleatorios.
- ☞ Para optimizar una funci´on los algoritmos gen´eticos "imitan" la teoría de la selección natural y han sido usados en estadística, entre otros, por Chatterjee et. al. (1996), Gaetan (2000), Lee (2002), Davis, et al (2006, 2008)

## Algoritmos genéticos (Holland, 1975)

Componentes (algoritmo genético básico):

- $\mathcal{F}$  Cromosomas: Vector (codificación de M)
- ☞ Condici´on f´ısica de los elementos de la poblaci´on (funci´on objetivo).
- ☞ Operadores cruzamiento (crossover) y mutaci´on (mutation): Formas de reproducción.
- ☞ Regla para detener las iteraciones.

## Algoritmo Genético Canónico

- 1. Generar (aleatoriamente) población inicial de (popsize) individuos.
- 2. Crear nueva generación de descendientes (usando operadores). e.g. j-ésimo descendiente,  $j=2,\ldots$ , popsize: proviene de una mutación (con probabilidad  $\pi_m$ ) y proviene de un cruzamiento (con probabilidad  $1 - \pi_m$ ).
- 3. Obtener el "lider" de la generación.
- 4. Si no se cumple criterio para detener iteraciones, ir a 2, de otro modo, ir a 5.
- 5. Lider es una (aproximación de la) solución.

## Implementación

$$
Cromosomas: g := (g1,...,gn),
$$

$$
g_t = \begin{cases} -1, & \text{si no hay un pc en } t, \\ p_j, & \text{si } t = \tau_{j-1} \text{ y el AR order del semgento } j \text{ es } p_j. \end{cases}
$$

Ejemplo. Si  $n = 10$ , entonces

$$
\mathbf{g} = (2,-1,-1,-1,1,-1,-1,1,-1,-1)
$$

corresponde al modelo M

 $\mathbb{F}$  que tiene  $m = 2$  pc

$$
\mathscr{F} \tau_1 = 5 \text{ y } \tau_2 = 8.
$$

- $\mathcal{F}$  Primer segmento es un proceso AR(2)
- ☞ Segundo segmento es un proceso AR(1).

#### Distribuciones "útiles"

- $\mathcal{F}$  Distribución selectora  $\boldsymbol{\pi}^{AR}$  de ordenes: Variable aleatoria discreta D con probabilidades  $P[D = j] = \pi_j^{AR}$  $j^{AR}, j=0,1,\ldots,P_0,$ proporcionada por el usuario.
- $\mathcal{F}$  Distribución selectora  $\pi$  en una población: Si  $g_1, \ldots, g_{\text{popize}}$ constituye una generación (que se va reproducir), sea  $\boldsymbol{\pi} = (\pi_1, \dots, \pi_{popsize})$  tal que  $\pi_i$  es decreciente en *MDL*.

Población inicial: Cada cromosoma  $\mathbf{g} := (g_1, \ldots, g_{popsize})$  es generada (aleatoriamente) como sigue:

- 1.  $g_1$ : generada de la distribución de D
- 2. A  $g_2, g_3, ..., g_{m_{g_1}}$  se les asigna  $-1$

4. Hágase 
$$
j = m_{g_1}
$$

5.  $j = j + 1$ . Si  $j > n$ , terminar. De otro modo continuar en 6.

- 6.  $g_j$  es definida ya sea un pc (con probabilidad  $\pi_{\text{break}}$ ), o -1.
- 7. Si no es pc, hacer  $g_j = -1$  y regresar a 5.
- 8. Si es pc,  $g_j$  se selecciona (independiente de selección anterior) de  $D$ .

9. A 
$$
g_{j+1}, \ldots, g_{j+m_{g_j}-1}
$$
 se les asigna -1.

10. Haga  $j = j + m_{g_j} - 1$  e ir a 5.

cruzamiento: Se seleccionan aleatoriamente un padre y una madre de acuerdo a la distribución  $\pi$  y los genes del descendiente en turno se generan como sigue:

- $\sigma$   $g_i$  se selecciona con igual probabilidad del i-ésimo gene de papá y mamá.
- $\sigma$  En caso que  $g_i$  no sea un pc, el siguiente se selecciona de la misma manera.
- <sup>■</sup> Si  $g_i$  es un pc,  $m_{g_i}$  1 siguientes genes se hacen -1, y el proceso se repite con el gene  $i + m_{g_i}$ .

Mutación:

Se selecciona aleatoriamente un padre de la distribución  $\pi$ .

El i-ésimo gene del descendiente en turno se forman de la manera que sigue:

 $\epsilon$  Con probabilidad  $\pi_p$  se asigna el gene del padre.

- $\mathbb{F}$  Con probabilidad  $\pi_{nb}$  se le asigna -1, y
- ☞ con probabilidad 1 − π<sup>p</sup> − πnb se inicia un segmento nuevo con orden seleccionado aleatoriamente de la distribución de D.

Criterio para convergencia El proceso se detiene cuando el mejor individuo no ha cambiado en las últimas 10 iteraciones, o hasta que se han formado 100 generaciones. Lo que ocurra primero.

Estrategia Elitista. El mejor de una generación se incluye en generación descendiente.

## Variaciones del algoritmo canónico

Modelo isla: Una estrategia para evitar "mínimos locales" es implementar el GA canónico "simultáneamente" en NI "islas".

Migración. Después de cierto número de generaciones (Mi), en forma "circular" se permite que los mejores MN  $(=5)$  individuos de una isla reemplacen a los peores MN individuos de la isla vecina.

## Ejemplo

Proceso estacionario en piezas con estructura "Dyadic" (Ombao, et. al. 2001)

$$
Y_t = \begin{cases} 0.9Y_{t-1} + \varepsilon_t, & \text{if } 1 \le t \le 512, \\ 1.69Y_{t-1} - 0.81Y_{t-2} + \varepsilon_t, & \text{if } 513 \le t \le 768, \\ 1.32Y_{t-1} - 0.81Y_{t-2} + \varepsilon_t, & \text{if } 769 \le t \le 1024, \end{cases}
$$

 $\varepsilon_t \sim \text{iid N}(0, 1).$ 

☞ Una realizaci´on "t´ıpica" se mostr´o en la L´amina 2.

<sup>⊕</sup> Si  $ω ∈ [0, 0.5)$ , el espectro del j-ésima segmento es

$$
f_j(\omega) = \sigma_j^2 |1 - \phi_{j1} \exp\{-i2\pi\omega\} - \ldots - \phi_{jp_j} \exp\{-i2\pi p_j \omega\}|^2,
$$

☞ Si t ∈ [τj−1, τ<sup>j</sup> ), el espectro de este proceso Y<sup>t</sup> es

 $f(t/n, \omega) = f_j(\omega)$ 

#### PC y Outlrs/6. Ejemplos 1. Modelo "dyadic"

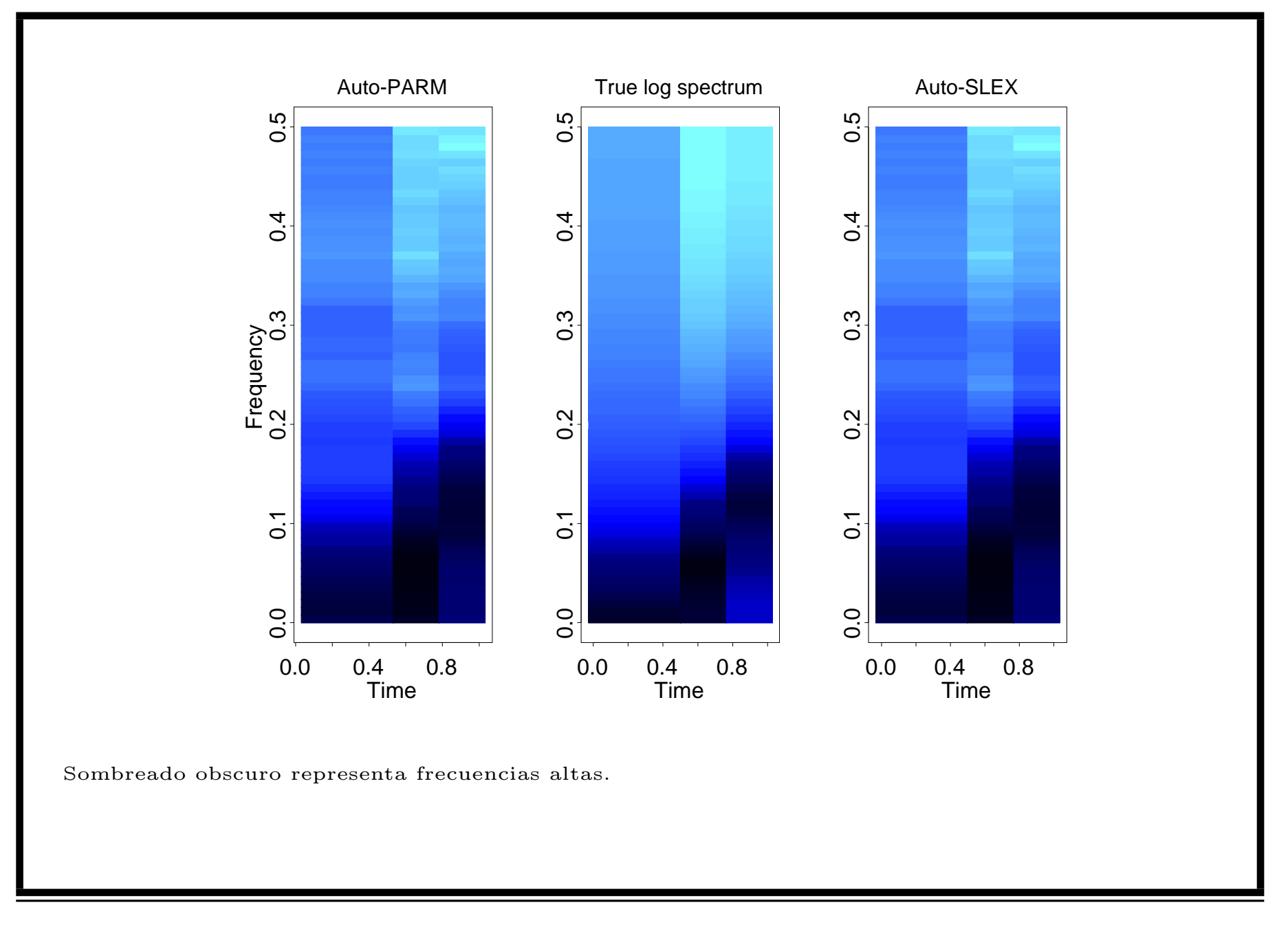

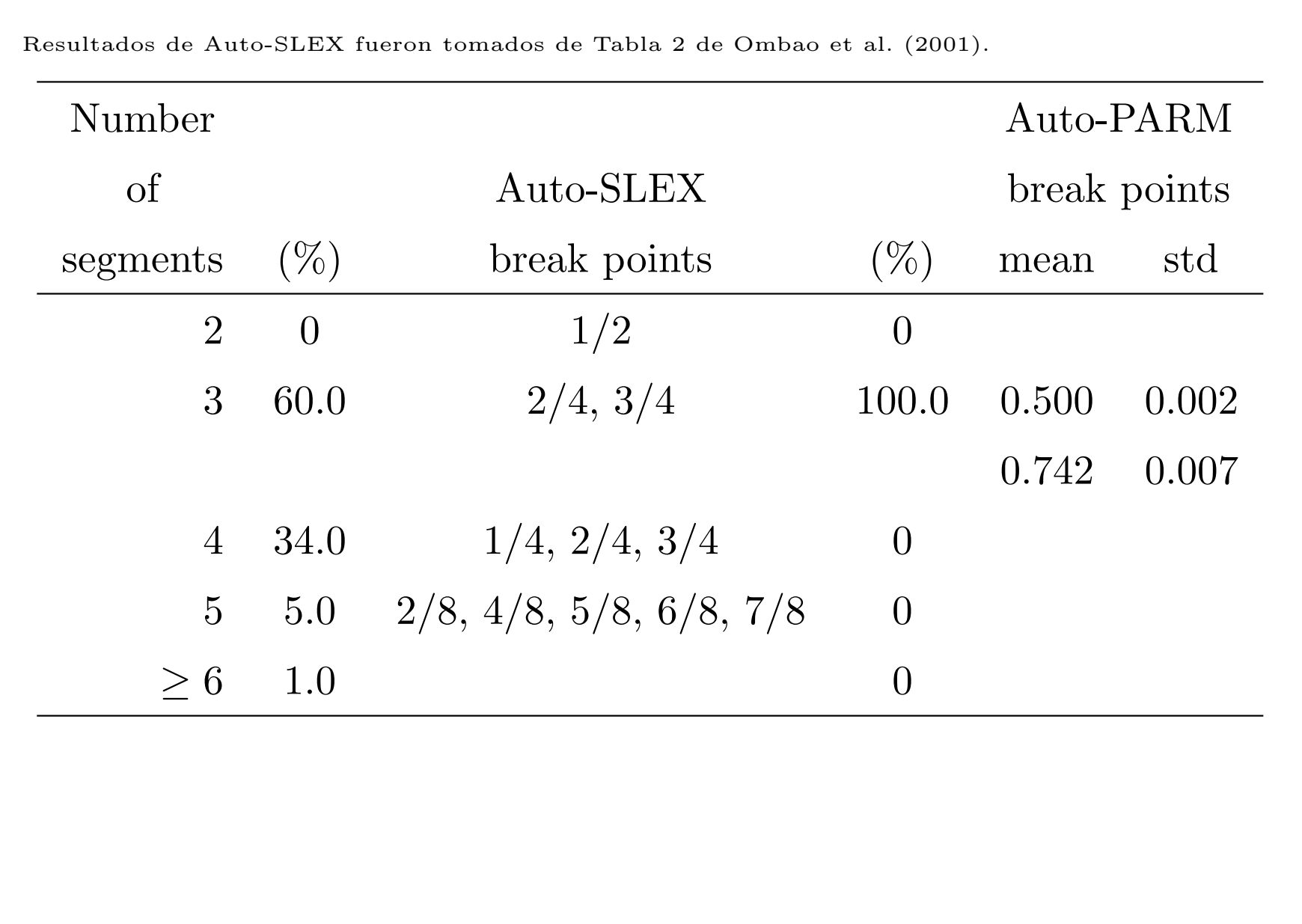

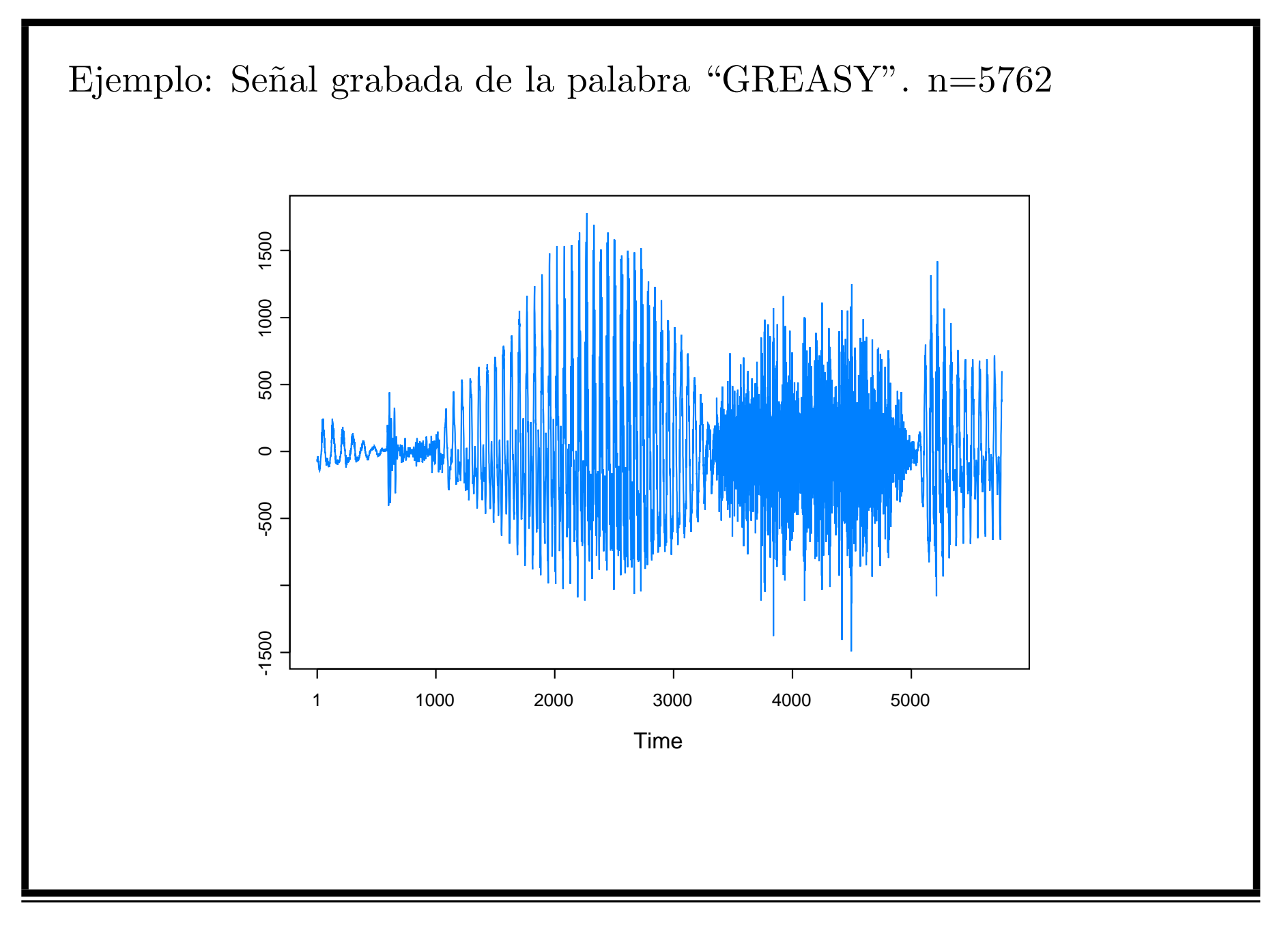

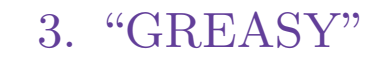

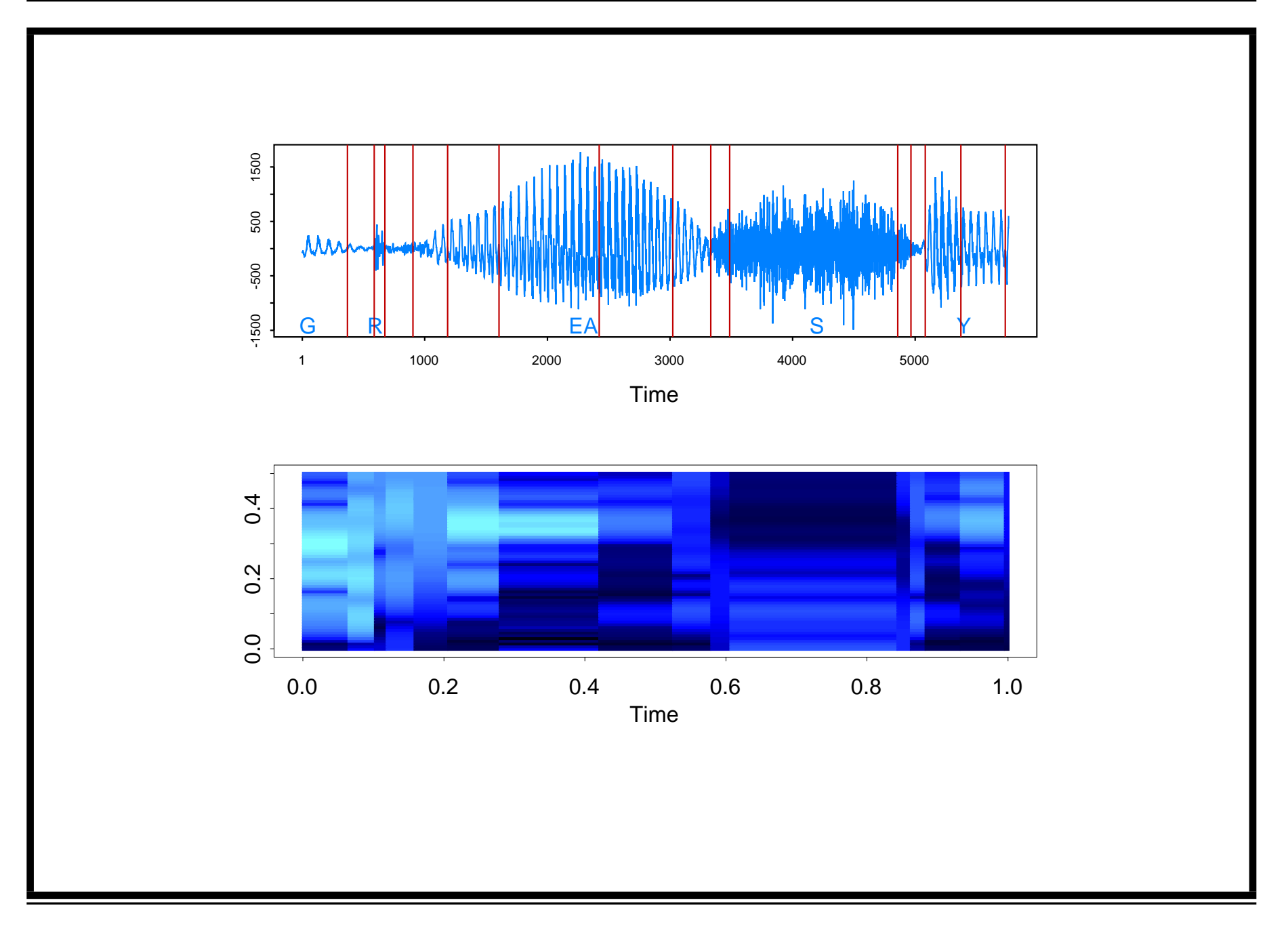

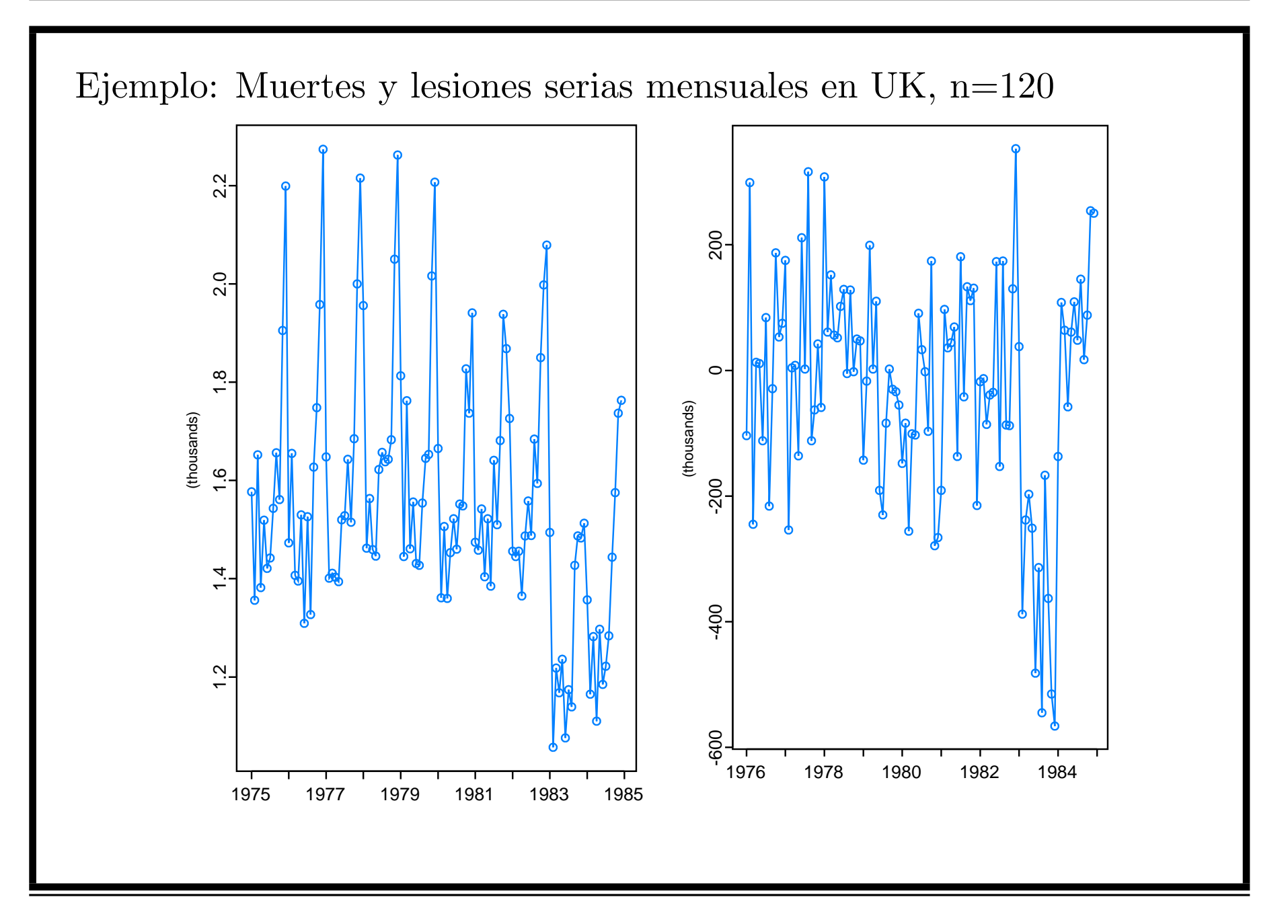

Auto-PARM encuentra un punto de cambio en  $t = 84$ 

## **Outliers**

Se considerará un proceso (no-estacionario)  ${Y_t}$  con  $m + 1$ segmentos AR.

- $\forall \tau_j, j = 1, \ldots, m: j \in \text{simo}$  punto de cambio entre el segmento j y el  $j+1$
- $\Rightarrow$  Los parámetros  $\boldsymbol{\theta}_j$  del *j*-ésimo segmento satisfacen  $\boldsymbol{\theta}_j \neq \boldsymbol{\theta}_{j+1},$  $j=1,\ldots,m.$
- $\rightarrow$  Cada segmento está (posiblemente) contaminado por outliers.

Se consideran dos tipos de outliers:

- $\rightarrow$  Outlier aditivo: Afecta sólamente una observación
- $\rightarrow$  Outlier innovativo: Afecta varias observaciones

Sean

- $\;\;\;\; n'_\tau$  $j$ : número (desconocido) de outliers IO que contiene el  $j$ -eśimo segmento en los tiempos  $I_j := \{t'_{1,j}, \ldots, t'_{n'_j,j}\}$
- $\Leftrightarrow$   $n_i^*$  $j^*$ : número (desconocido) de outliers AO que contiene el j-esimo segmento en los tiempos  $A_j := \{t_{1,j}^*, \ldots, t_{n_j^*,j}^*\}.$

El proceso  ${Y_t}$  se puede modelar como sigue:

$$
Y_t = \begin{cases} X_{t,j} + V_{t,j} & t \in A_j, \\ X_{t,j}, & t \notin A_j, \end{cases}
$$

donde

$$
\begin{aligned}\n\text{For } & V_{t,j} \stackrel{iid}{\sim} N(0, \sigma_j^{*2}) \\
\text{For } & \{X_{t,j}\} \text{ is un process } AR(p_j) \text{ contaminado:} \\
\{X_{t,j}\}, \text{i.e.,} \\
X_{t,j} = \gamma_j + \phi_{j1} X_{t-1,j} + \ldots + \phi_{j,p_j} X_{t-p_j,j} + \sigma_j \varepsilon_{t,j}, \\
\text{For } & \text{Loss errors } \{\varepsilon_{t,j}\} \text{ son independientes, tienen media zero y}\n\end{aligned}
$$

varianza

$$
\text{var}(\varepsilon_{t,j}) = \begin{cases} c_j^2, & t \in I_j, \\ 1, & t \notin I_j. \end{cases}
$$

 $\circledast$  Se asume que  $\sigma_i^{*2}$  $j^*$  >>  $\sigma_j^2$  y que  $c_j^2$  $j \geqslant 1$ .

- <sup>
■</sup> Si se asume que  $V_t$ 's y  $\varepsilon_{t,j}$ 's son Gausianos, entonces la jésima pieza  $\{X_{t,j}\}\$  se puede representar como un modelo de espacio de estados lineal Gaussiano.
- $\textcircled{a}^*$  Notación:  $\boldsymbol{\psi}_j := (\gamma_j, \, \phi_{j1}, \ldots, \, \phi_{jp_j}, \, \sigma^2_j)$  $j^2, \sigma_j^{*2}$  $j^*$ ,  $c_j^2$  $j^2$ ) parámetros del  $j$ −ésimo segmento.

## Estimación

Sea  $\mathbf{y} := (y_1, \ldots, y_n)$ , la serie observada, y  $\mathcal F$  la familia de modelos candidatos para  $\mathbf{y} = (y_1, \ldots, y_n)$ , indexada por  $m, \tau, p, n', n^*, A, I$ , donde

 $\mathcal{F}$  m: número de puntos de cambio  $\mathscr{F} \tau := (\tau_1, \tau_2, \ldots, \tau_{m+1})$  $\mathscr{F} \mathscr{p} := (p_1, p_2, \ldots, p_{m+1})$  $\mathcal{F}^n n' := (n_1')^n$  $\binom{n}{1}, n'_2, \ldots, n'_{m+1}$  $\mathbb{F}\left( n\right) ^{\ast }:=\left( n_{1}^{\ast }\right)$  $\binom{1}{1}, n_2^*, \ldots, n_{m+1}^*$  $\mathcal{F} \; A := (A_1, A_2, \ldots, A_{m+1})$  $\mathcal{F} \quad I := (I_1, I_2, \ldots, I_{m+1})$ Objetivo: Seleccionar el "mejor" modelo  $\mathcal{M} \in \mathcal{F}$  para y.

#### PC y Outlrs/2. Estimación

- ☞ Para lograrlo, se usar´a otra vez el principio de longitud de descripción mínima (MDL) de Rissanen (1989).
- ☞ Recordando que

$$
CL_{\mathcal{M}}(\mathbf{y}) = CL(\hat{\mathcal{M}}) + CL(\hat{\mathbf{e}}|\hat{\mathcal{M}}),
$$

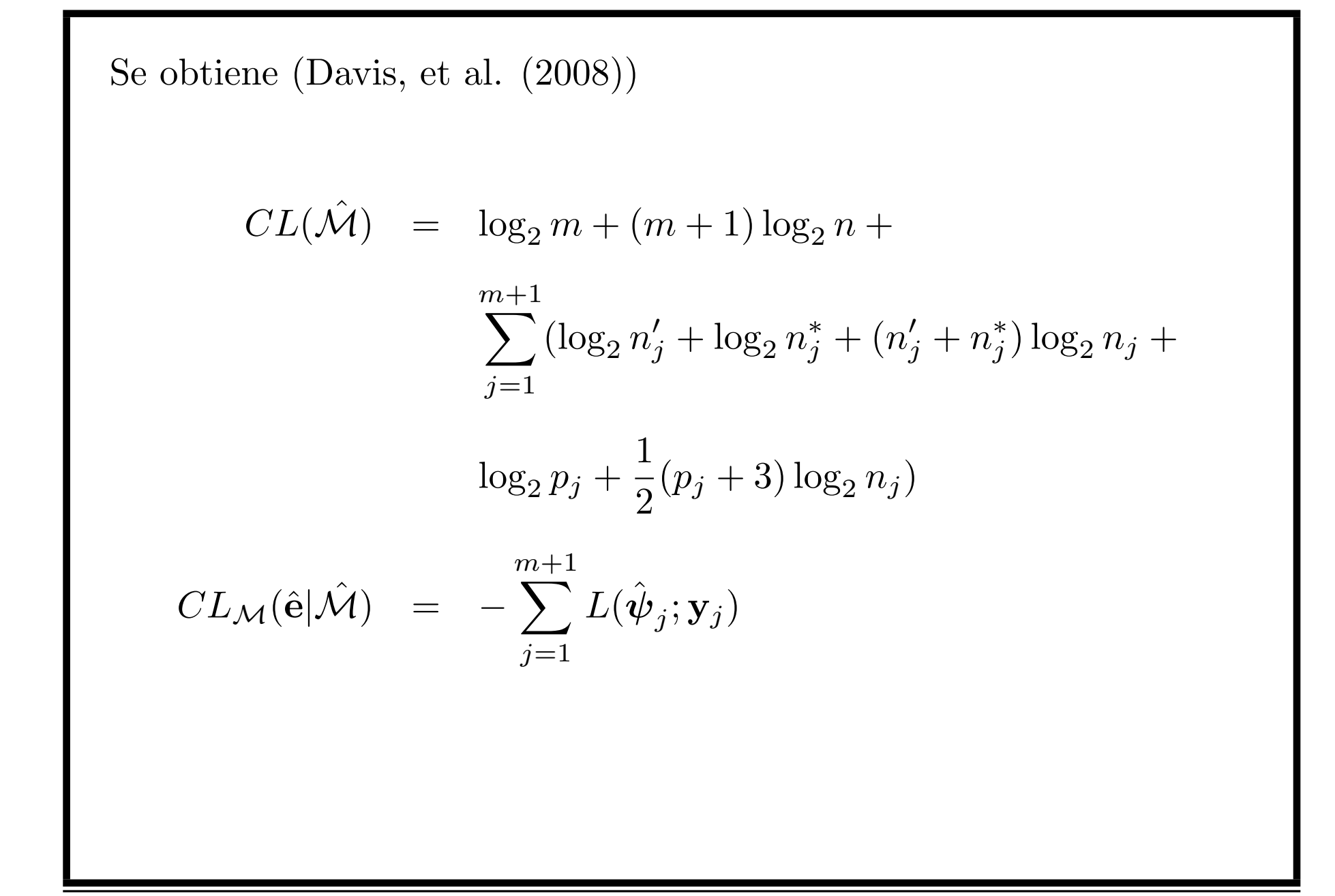

## Verosimilitud

$$
L(\boldsymbol{\psi}; \mathbf{y} | y_1, \dots, y_p, A, I) = \int_{\Re^{n^*}} L(\boldsymbol{\psi}; \mathbf{y}, \mathbf{x}_A | y_1, \dots, y_p, I) d\mathbf{x}_A
$$
  
\n
$$
= \int_{\Re^{n^*}} p(\mathbf{y}_A, \mathbf{y}_{A^c}, \mathbf{x}_A | y_1, \dots, y_p, I) d\mathbf{x}_A
$$
  
\n
$$
= \int_{\Re^{n^*}} p(\mathbf{y}_A, \mathbf{x}_{A^c}, \mathbf{x}_A | y_1, \dots, y_p, I) d\mathbf{x}_A
$$
  
\n
$$
= \int_{\Re^{n^*}} p(\mathbf{y}_A | \mathbf{x}_A) p(\mathbf{x} | x_1, \dots, x_p, I) d\mathbf{x}_A
$$
 (1)

El factor  $p(\mathbf{y}_A|\mathbf{x}_A)$  del integrando en (1) es  $\boldsymbol{\phi}(\mathbf{y}_A;\mathbf{x}_A,\sigma_0^2I_{n^*})$ , donde  $\phi(\cdot;\mu,\Sigma)$  denota la densidad normal multivariada con media  $\mu$  y matriz de varianzas y covarianzas  $\Sigma$ .

#### PC y Outlrs/3. Verosimilitud

El segundo factor  $p(\mathbf{x}|x_1,\ldots,x_p,I)$  está dado por  $p(\mathbf{x}|x_1,\ldots,x_p, I) = \prod$  $t\!>\!p$  $t \notin I$ 1  $\overline{\phantom{0}}$  $2\pi\sigma^2$  $e^{(x_t-\phi_1x_{t-1}-...-\phi_px_{t-p})^2/(2\sigma^2)} \times$  $\overline{y}$  $t \in I$ 1  $\overline{\phantom{a}}$  $2\pi c^2\sigma^2$  $e^{(x_t-\phi_1x_{t-1}-...-\phi_px_{t-p})^2/(2c^2\sigma^2)}$  $\hat{\psi}$  se obtiene como aquel valor que maximiza  $L(\boldsymbol{\psi}; \mathbf{y} | y_1, \ldots, y_p, A, I)$ en (1). ☞ Para obtener la integral en (1) se puede usar las recursiones de

Kalman.

Defínase como el "mejor" modelo  $\hat{\mathcal{M}} \in \mathcal{F}$  para y como aquel que minimiza  $MDL(m, \tau, p, n', n^*, A, I)$ . Es decir,

$$
\hat{\mathcal{M}} := \arg\min_{\mathcal{M} \in \mathcal{F}} \text{MDL}(m, \, \tau, \, p, \, n', \, n^*, \, I, \, A).
$$

## Cromosoma

 $\mathbf{g} := (g_1, \ldots, g_n)$ , la codificación de  $\mathcal{M} \in \mathcal{F}$ , es como sigue

$$
g_t = \begin{cases}\n-3, & \text{si hay un AO en } t, \\
-2, & \text{si hay un IO en } t, \\
-1, & \text{si en } t \text{ no hay AO, IO o pc,} \\
d_j, & \text{si } t = \tau_{j-1} \text{ y el orden del AR del semgento } j \text{ es } p_j.\n\end{cases}
$$

Ejempl.o Si  $n = 10$ , el cromosoma  $g = (2, -1, -1, -1, -3, -2, 1, -2, -1, -1)$ corresponde al modelo  $\mathcal{M} \in \mathcal{F}$  que contiene  $\mathscr{F}$  2 segmentos AR  $(m=1)$  $\mathscr{F}$  Un punto de cambio  $(\tau_1 = 7)$ .  $\mathcal{F}$  Primer segmento es un proceso  $AR(2)$ ☞ Hay dos outliers en el primer segmento: AO en la posici´on 5 y IO en la 6  $\mathcal{F}$  Segundo segmento es un proceso AR(1).

☞ Hay un IO en la segunda posici´on de este segmento

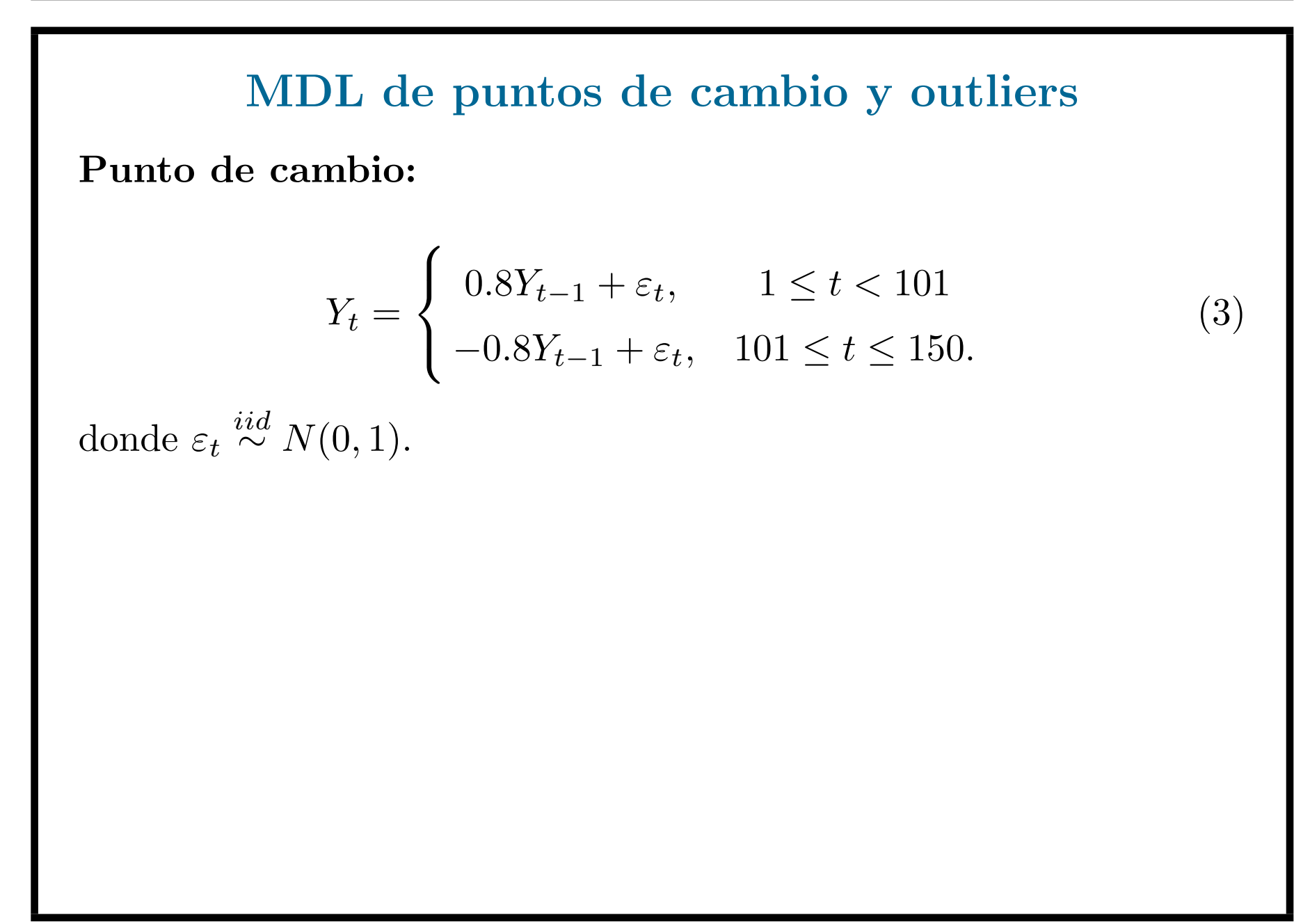

#### PC y Outlrs/4. MDL de PC y outlrs

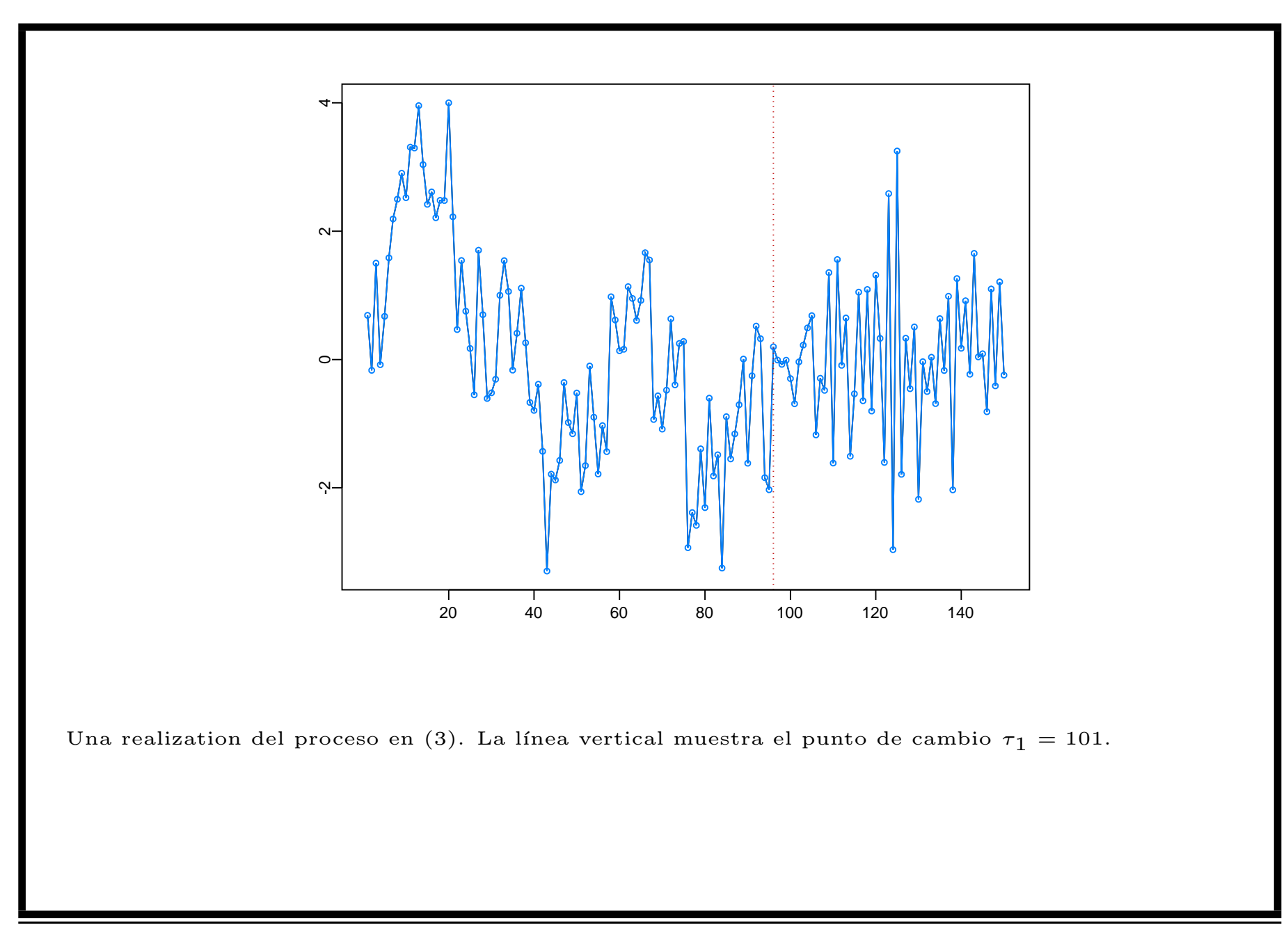

#### PC y Outlrs/4. MDL de PC y outlrs

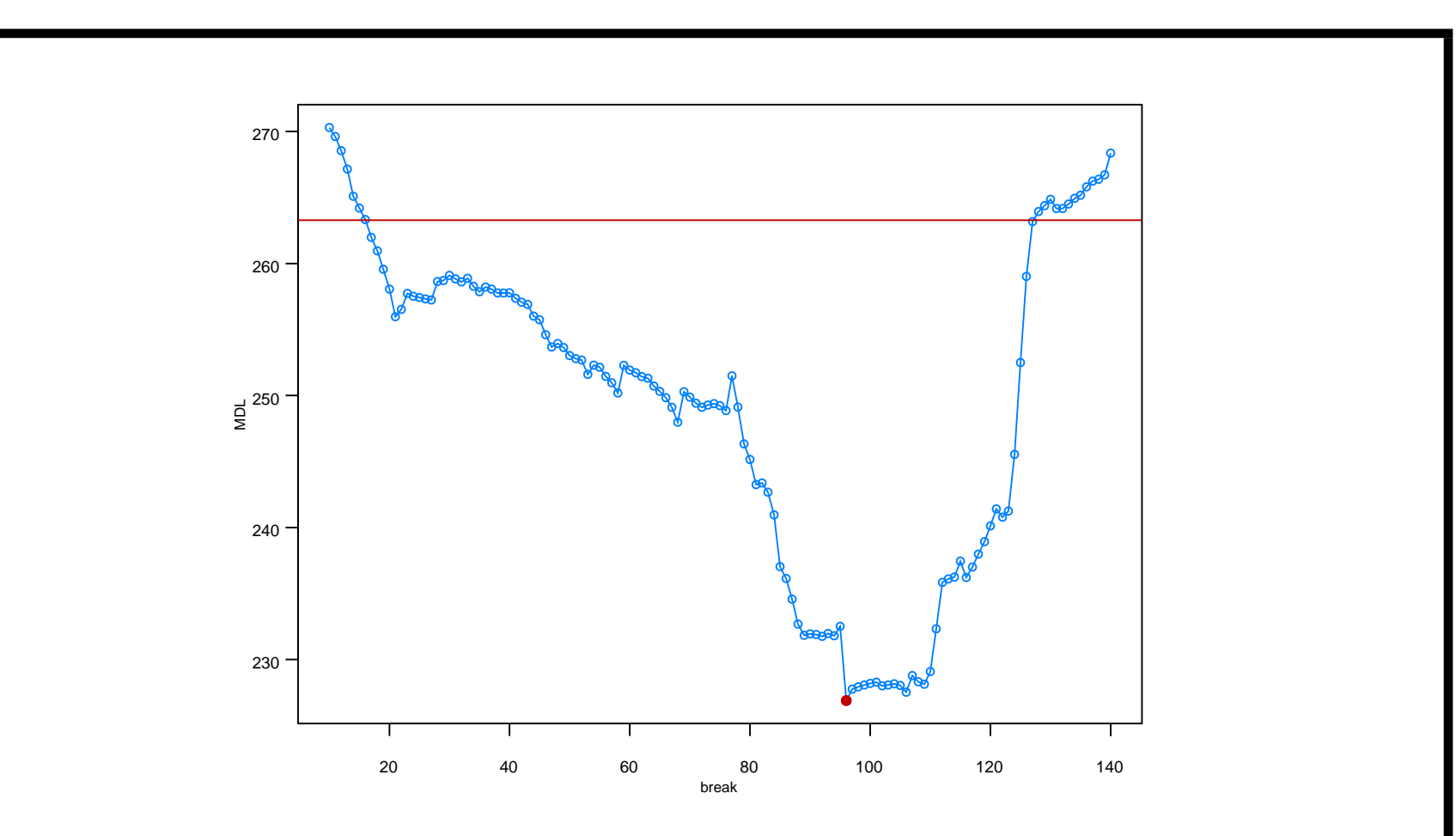

puntos azules: MDL de los modelos  $\mathcal{M}_{11},\ \mathcal{M}_{12},\ \ldots,\ \mathcal{M}_{140},$  donde  $\mathcal{M}_t$  denota el proceso con dos segmentos AR(1) no contaminados con punto de cambio en  $\tau_1 = t$ .

La recta horizontal muestra el MDL del modelo  $\mathcal{M}_0$ , el proceso AR(1) no contaminado sin ningún punto de cambio.

Punto rojo: Seãla el punto de cambio estimado por Auto-PARMO

#### Outlier IO:

Considérese el proceso  $AR(1)$  contaminado con un IO en 101:,

$$
Y_t = 0.8Y_{t-1} + \varepsilon_t^*, \quad 1 \le t \le 150,
$$
 (4)

donde

$$
\mathcal{F}\{\varepsilon_t\} \stackrel{iid}{\sim} N(0, 1),
$$
  

$$
\mathcal{F}\varepsilon_t^* = \varepsilon_t, \text{ if } t \neq 101 \text{ and } \varepsilon_{101}^* = \varepsilon_{101} + \delta.
$$

### PC y Outlrs/4. MDL de PC y outlrs

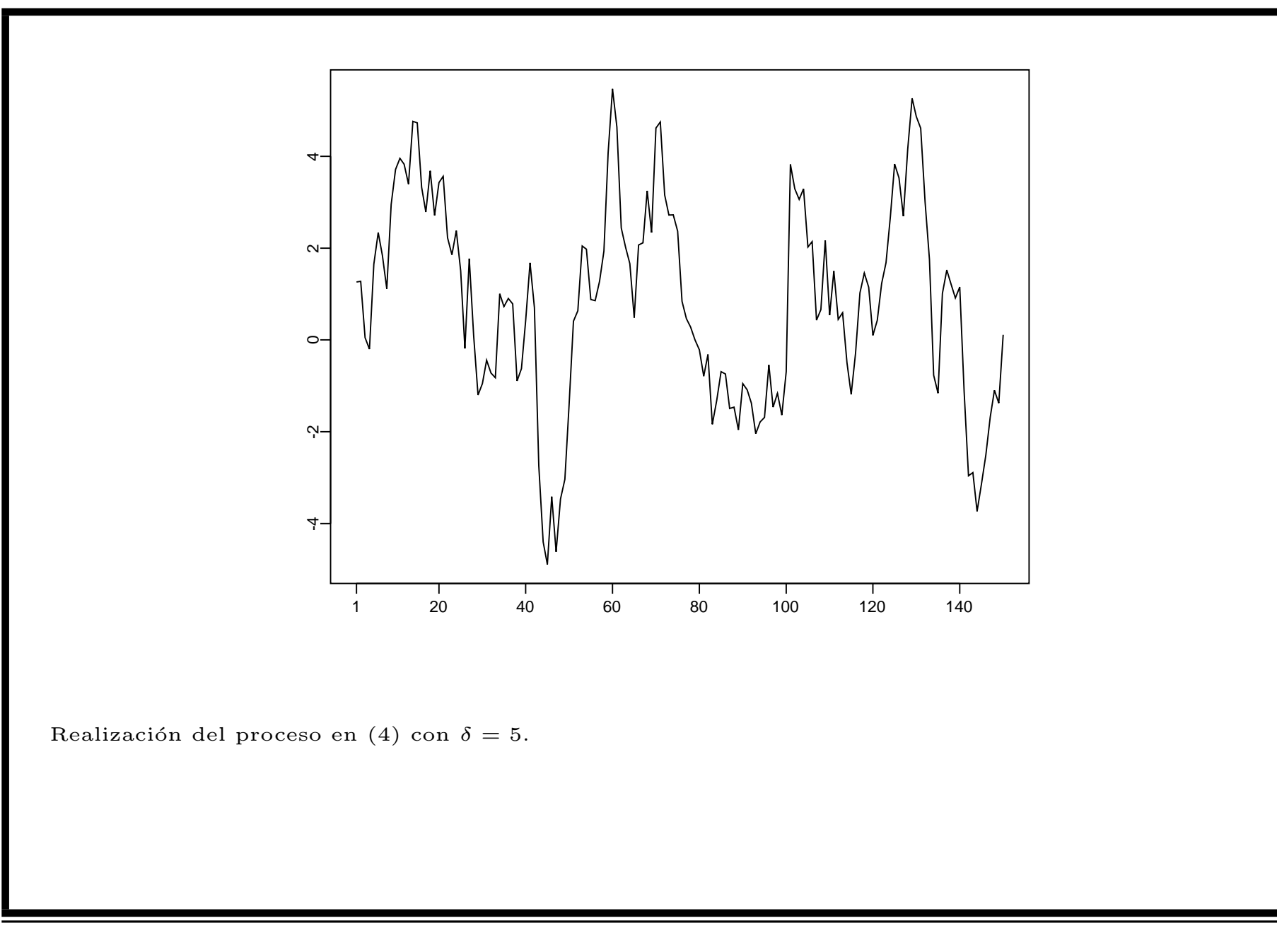

#### PC y Outlrs/4. MDL de PC y outlrs

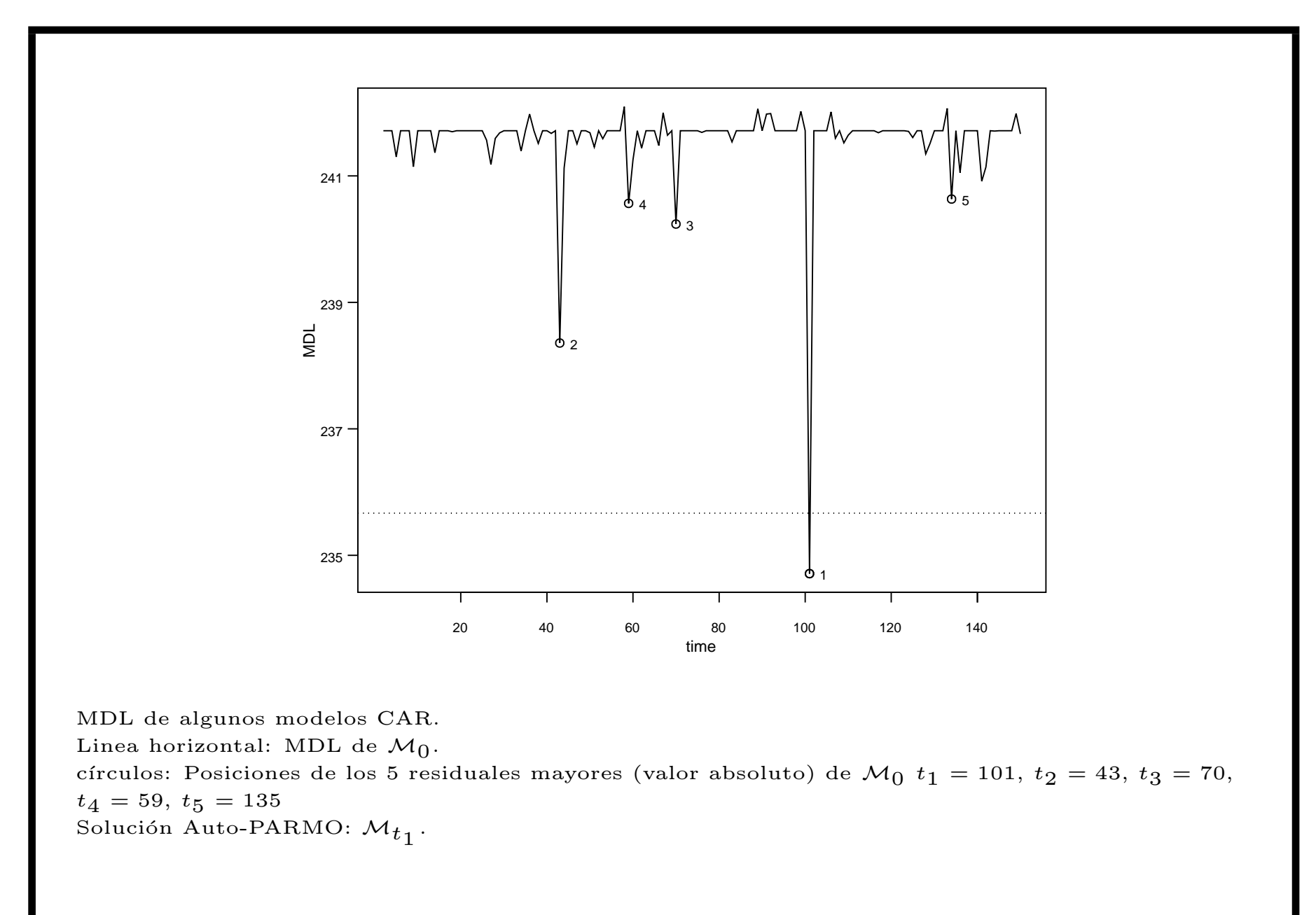

#### Outlier AO:

Se considera ahora un proceso AR contaminado con un outlier AO, en el tiempo 101., i.e., si se considera primero el proceso AR no contaminado siguiente

$$
X_t = 0.8X_{t-1} + \varepsilon_t, \quad 1 \le t \le 150
$$

donde  $\{\varepsilon\} \stackrel{iid}{\sim} N(0, 1)$ , entonces el proceso AR contaminado está dado por

$$
y_t = x_t + \delta 1_{101}(t), \quad t = 1, 2, \dots, 150. \tag{5}
$$

### PC y Outlrs/4. MDL de PC y outlrs

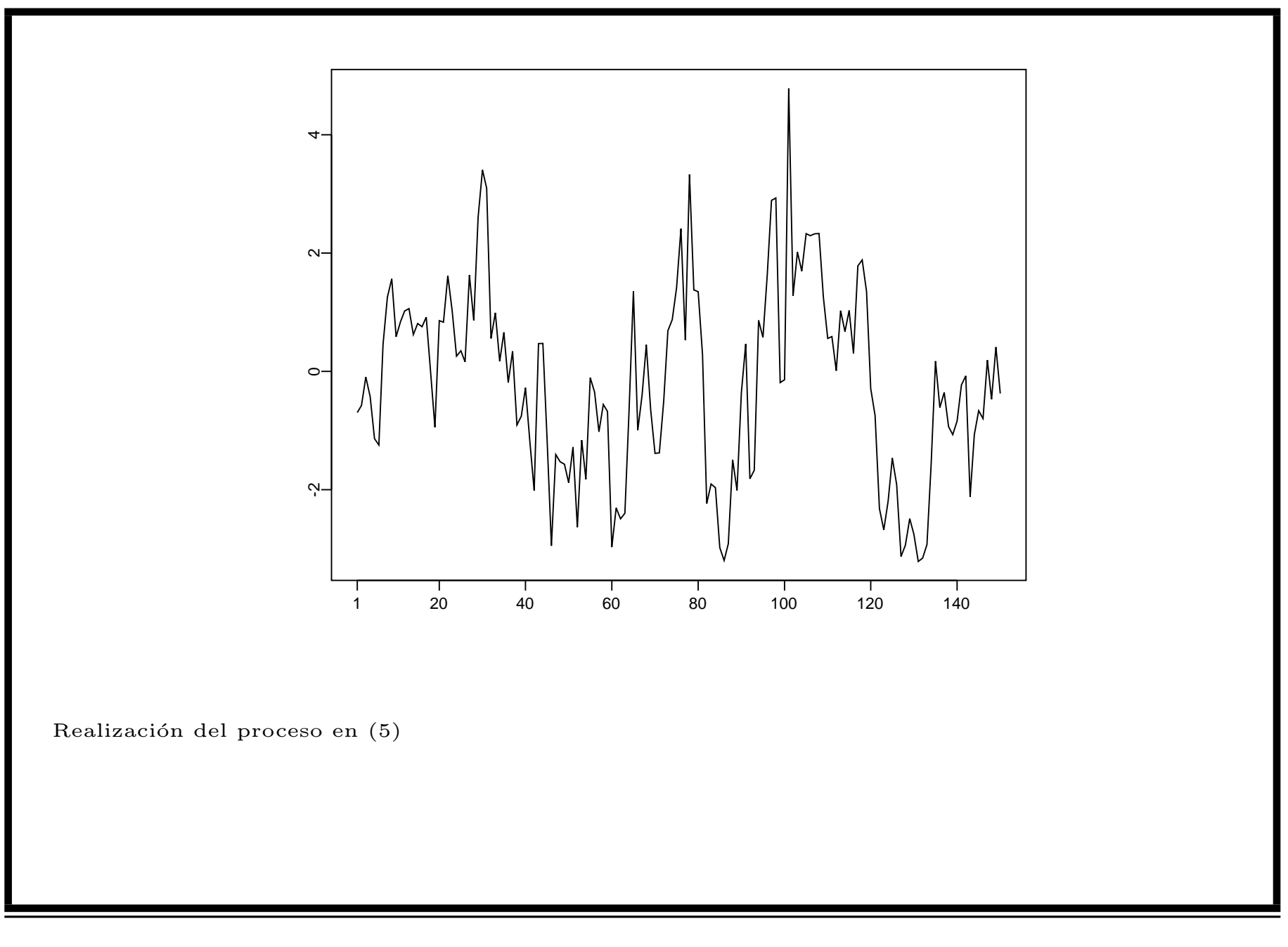

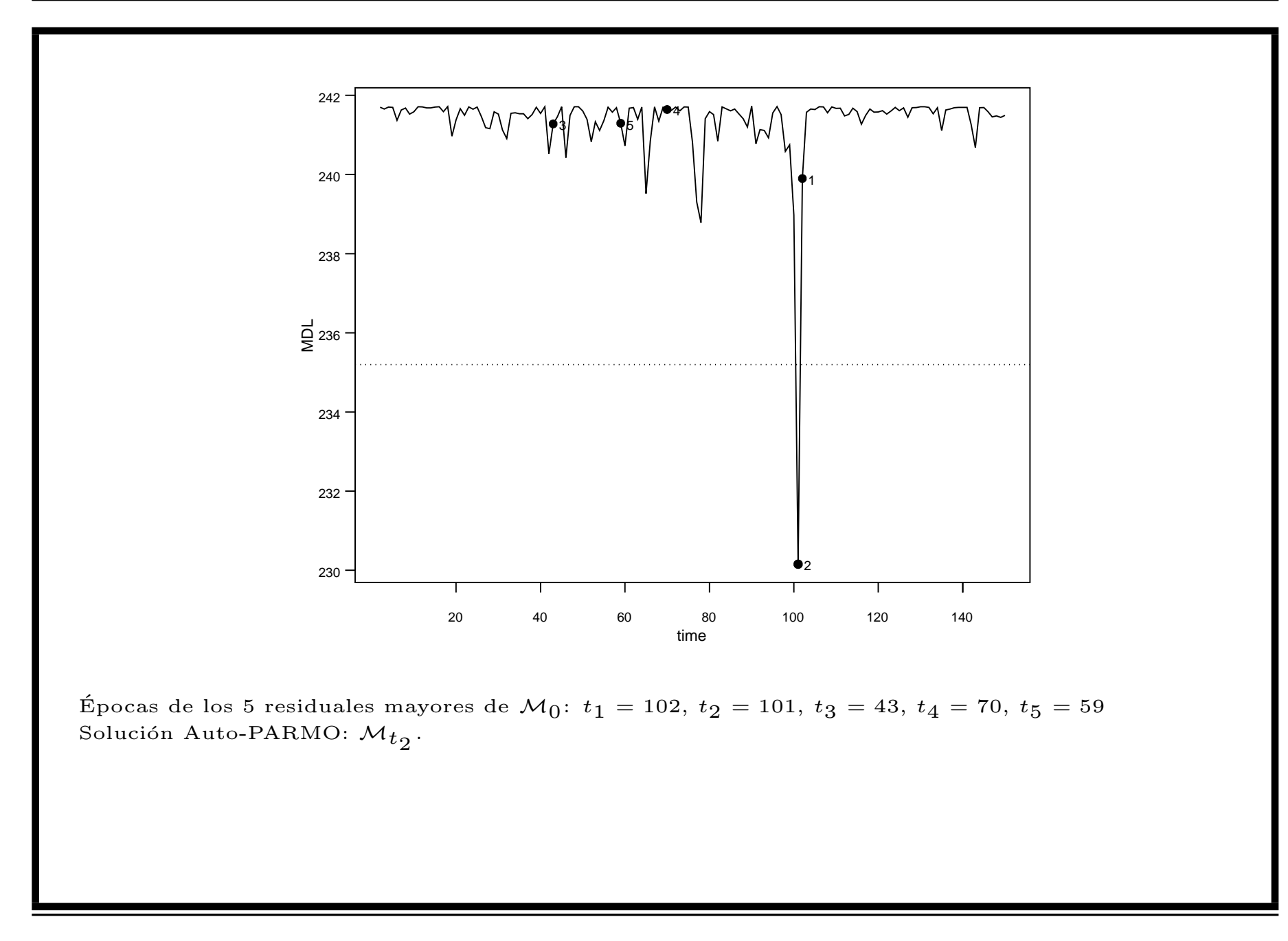

#### Desempeño de Auto-PARMO para estimar pc y outliers

El desempeño de GA es ejemplificado en los siguientes modelos: DGP1:  ${Y_t}$  es un proceso AR(1) (sin pc ni outliers)

$$
Y_t = 0.8Y_{t-1} + \varepsilon_t, \quad t = 1, ..., 100,
$$

 $\text{donde} \; \{ \varepsilon_t \} \stackrel{iid}{\sim} N(0,1).$ 

DGP2: Como DGP1, pero contaminado con 5 IO's en 16, 32, 48, 64, 80, cada IO con  $\delta = 6$ .

DGP3: Como DGP1, pero contaminated con 4 AOs en 16, 32, 48 and 80, cada AO con  $\delta = 5$ .

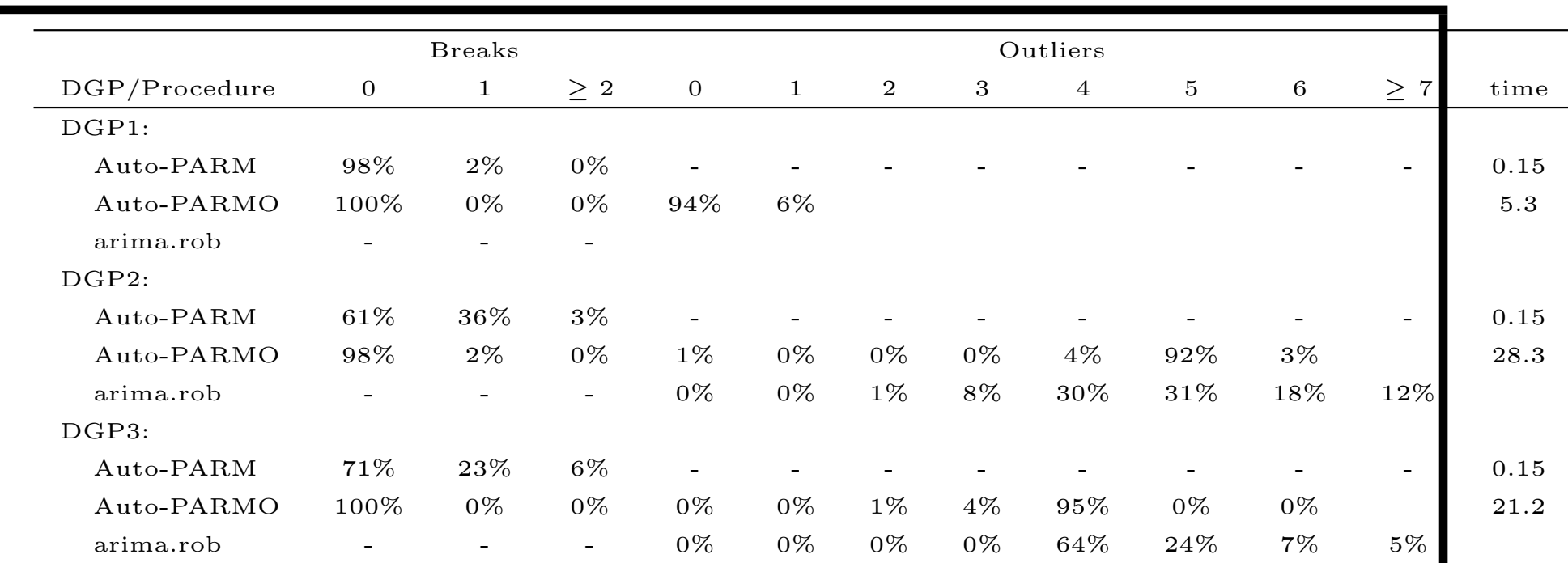

arima.rob: Función contenida en el módulo S+FinMetrics (Zivot and Wang, 2006, Chapter 17), en el que se implementa el procedimiento en Bianco, et al., (2001) para detectar outliers de tipos AO, IO, y LS en modelos arima (sin puntos de cambio).

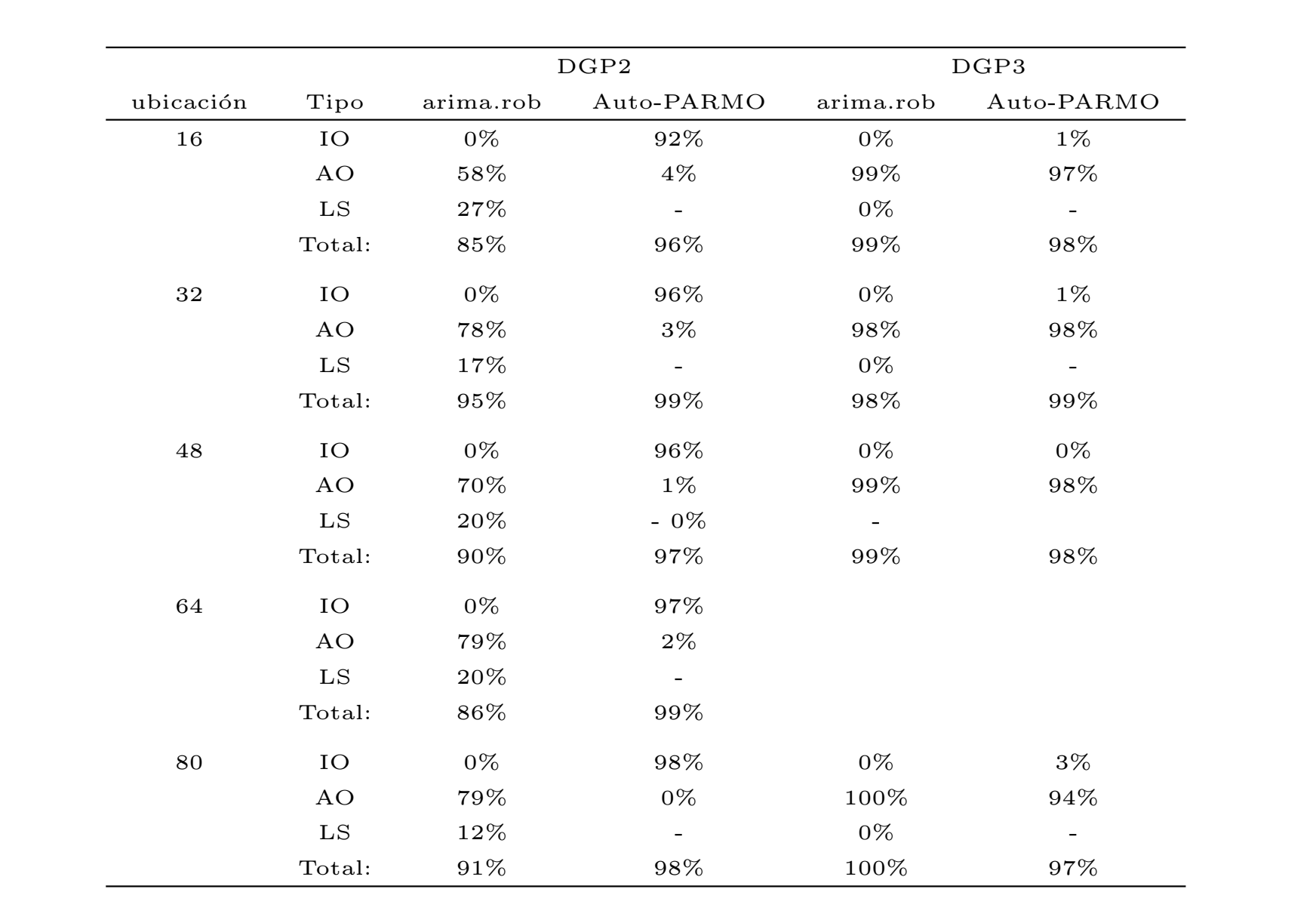

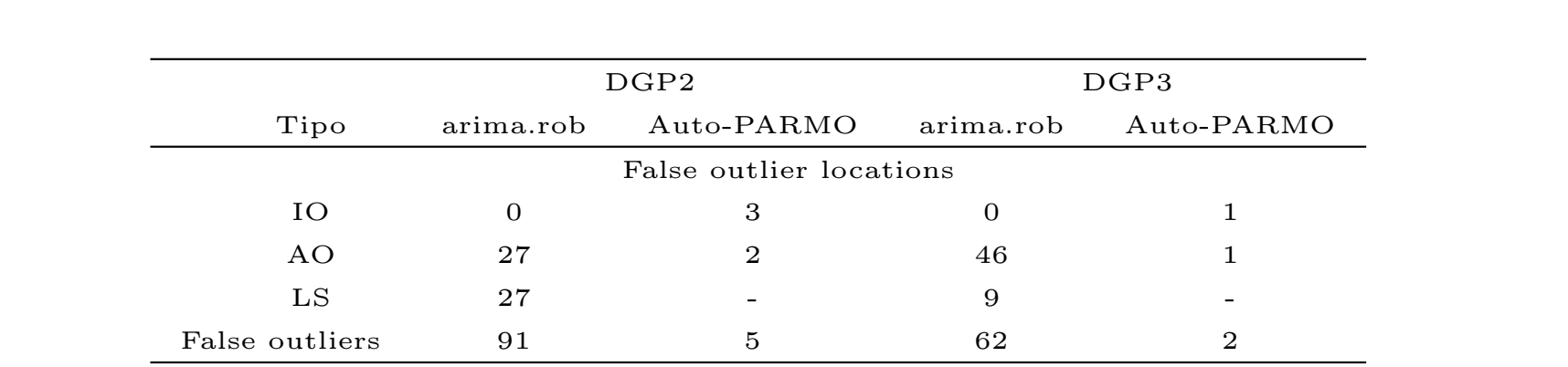

## Conclusiones

- ☞ El problema de segmentar una serie contaminada consiste en encontrar aquél proceso que minimiza la función MDL
- ☞ Los algoritmos gen´eticos se pueden usar para resolver este problema (difícil) de optimización.
- ☞ Cuando el verdadero modelo es un proceso AR segmentado, este algoritmo puede estimar (con poco error) el número de segmentos y sus órdenes, así como los puntos donde ocurren los cambios
- ☞ El procedimiento se puede generalizar f´acilmente a otras familias de segmentos estacionarios
- ☞ Para un proceso AR (sin pcs) contaminado con outliers, MDL parece ofrecer un procedimiento superior que arima.rob.
- ☞ Este procedimiento se puede generalizar a otros procesos.

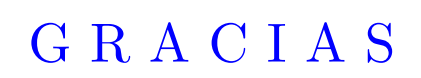